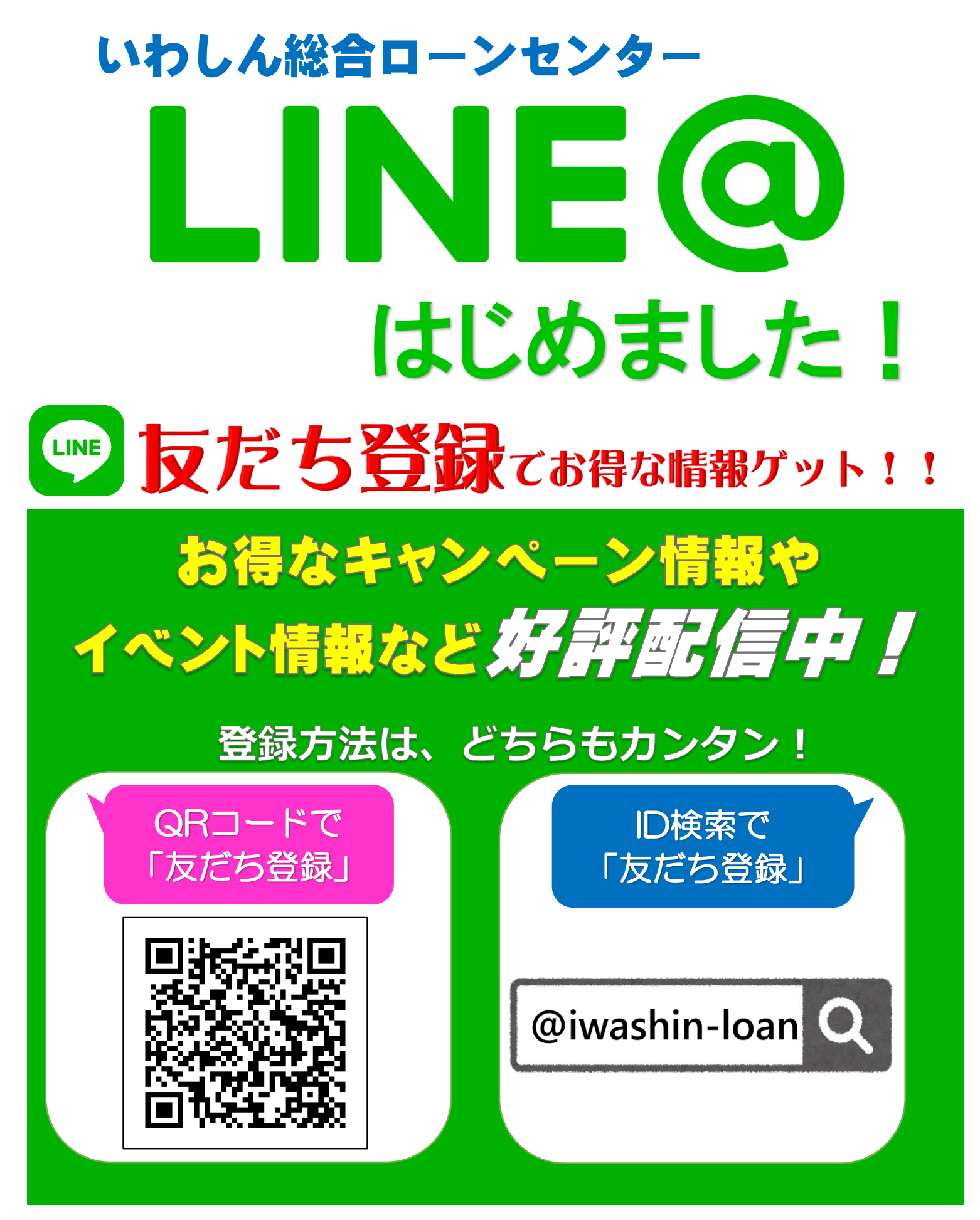

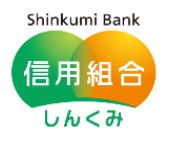

24時間ご利用いただけるWEBローン申込サイト 『しんくみローンサーチ』とリンクしています! いいひと、いいまち、いいくらし。 いわき信用組合